### The OpenGL Rendering Pipeline

Michael Kreuzer

November 28, 2018

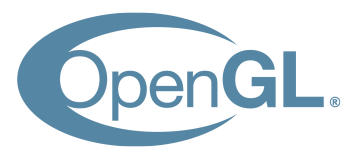

OpenGL® and the oval logo are trademarks or registered trademarks of Hewlett Packard Enterprise in the<br>United States and/or other countries worldwide.<br> $\Box$  and  $\Box$  and  $\Box$  and  $\Box$  and  $\Box$  and  $\Box$  and  $\Box$  and  $\Box$  a

### **Overview**

What is OpenGL?

Basic Concepts

Shading Pipeline

Model View Transformation

Vulkan

#### From the Documentation

OpenGL (for "Open Graphics Library") is a software interface to graphics hardware. The interface consists of a set of several hundred procedures and functions that allow a programmer to specify the objects and operations involved in producing high-quality graphical images, specifically color images of three-dimensional objects.[1]

Design

- ▶ Abstract Specification for drawing 2D or 3D graphics
- ▶ Can be implemented in software or hardware (*→* driver)
- ▶ Plattform independent
- ▶ Language independent (Although C-ish style functions are used)
- ▶ Bindings for many languages (C, JavaScript, Java, ...)

What not?

- ▶ Windowing
- ▶ Audio
- ▶ Input
- ▶ *⇒* Frameworks like GLFW, SDL, ...

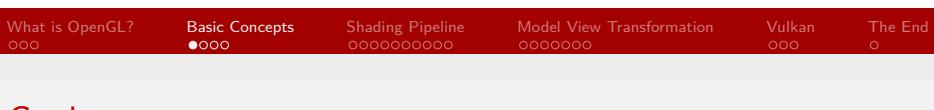

Goal

OpenGL

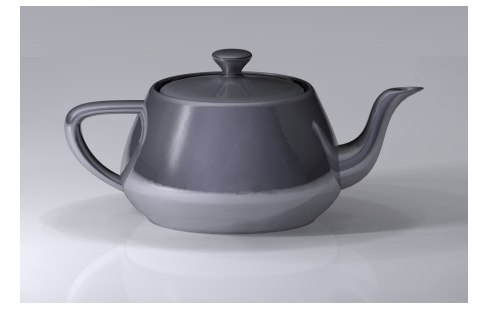

Render a 3D Object onto a 2D Plane (our Screen)

https://commons.wikimedia.org/wiki/File:Utah\_teapot\_simple\_2.png ◀ <mark>□ ▶ ◀ <mark>@</mark> ▶ ◀ ミ ▶ ◀ ミ ▶ │ ミ │ ろ९◇</mark> Michael Kreuzer

### The OpenGL Coordinate System

OpenGL uses a **right handed** coordinate system

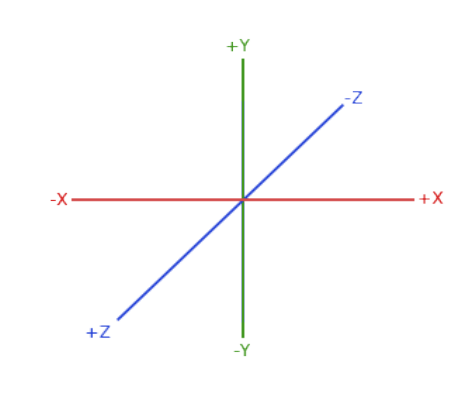

101181121121 2 990 https://learnopengl.com/Getting-started/Coordinate-Systems

#### Mesh

- ▶ Represented by a set of vertices in 3D space
- ▶ Vertices form triangle faces (in our case)
- ▶ Vertex data: **position**, normals, texture coordinates, lighting, ...

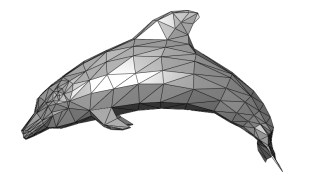

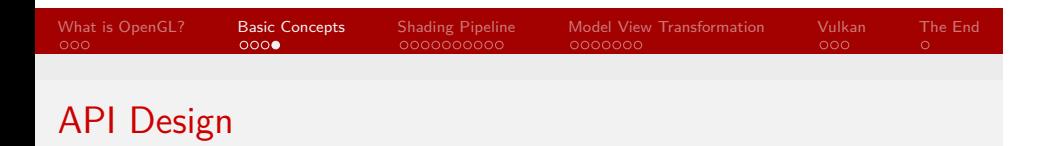

- ▶ One big state machine
- ▶ Tons of functions that manipulate that state machine

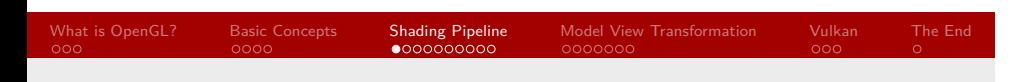

### Shading Pipeline

### Vertex Storage

- ▶ Vertex data is stored in *Vertex Buffer Objects* in graphic card memory
- ▶ *Vertex Array Objects* are used to index these Buffers
- ▶ Buffers must always be bound before they can be used

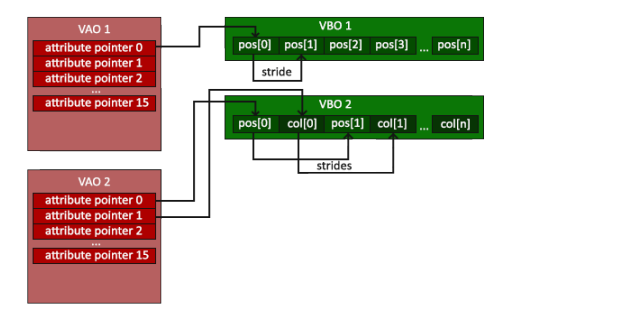

- ▶ Code executed on the graphics card
- ▶ Written in GLSL
- ▶ Different types: **VertexShader, FragmentShader**, GeometryShader, TesselationShader

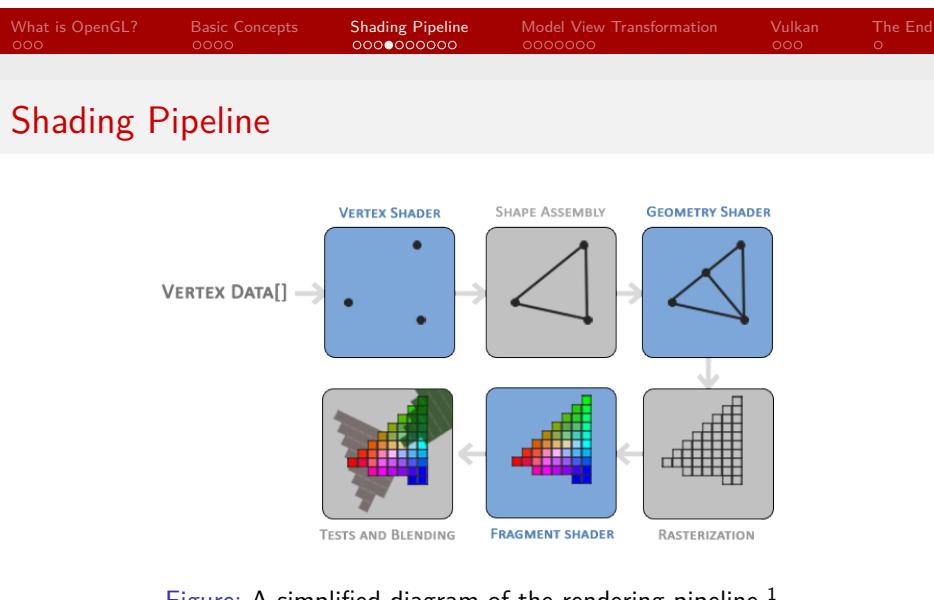

#### Figure: A simplified diagram of the rendering pipeline <sup>1</sup>

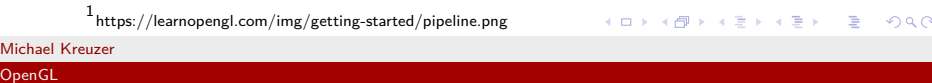

#### Shader

Michael Kreuzer OpenGL

#### **VertexShader**

- ▶ Executeted for each **vertex**
- ▶ Sets the vertex position

#### **FragmentShader**

- ▶ Executed for each **fragment** (pixel)
- ▶ Sets the final color of each fragment

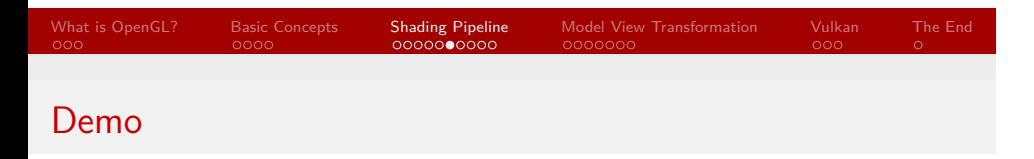

Example 01 & 02

- ▶ Variables inside the shader code that can be set from outside
- ▶ Efficient method for modifying how models are displayed without the need for changing the raw vertex data
- ▶ used for nearly *anything* (e.g. translation, coloring, lighting)

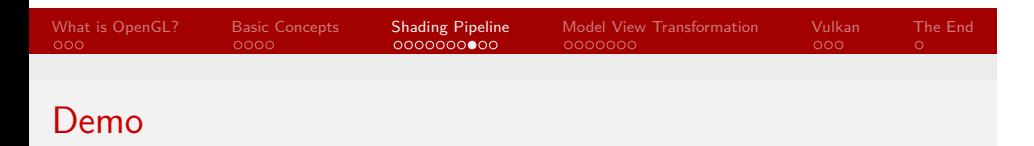

Example 03

Element Buffers

- ▶ A vertex can be part of many triangles
- ▶ We don't want to store vertex data more than once
- ▶ Solution: use an Element Buffer to store which indices of the vertices in the VBO correspond to which triangles

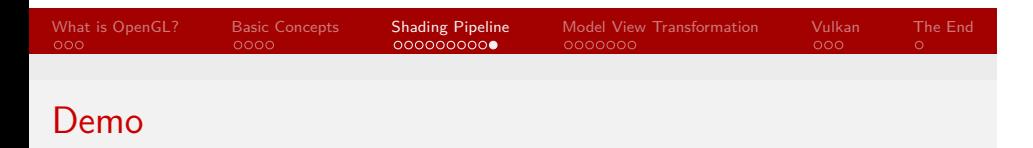

Example 04

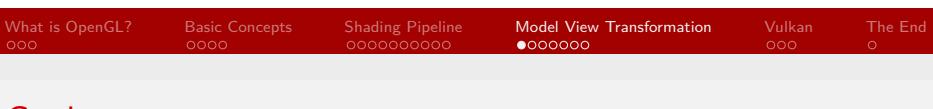

Goal

OpenGL

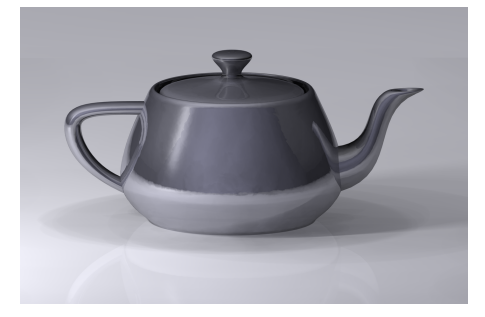

Render a 3D Object onto a 2D Plane (our Screen)

https://commons.wikimedia.org/wiki/File:Utah\_teapot\_simple\_2.png ◀ <mark>□ ▶ ◀ <mark>@</mark> ▶ ◀ ミ ▶ ◀ ミ ▶ │ ミ │ ろ९◇</mark> Michael Kreuzer

Vectors

- ▶ Vertex position represented by a **4D** vector
- ▶ "Homogeneous coordinates"

$$
\triangleright \begin{bmatrix} x \\ y \\ z \\ w \end{bmatrix} \text{ with } w = \begin{cases} 1 \text{ for location vectors} \\ 0 \text{ for direction vectors} \end{cases}
$$

▶ Allows us to do all kinds of transformations with 4x4 Matrices

#### **Matrices** ▶ Translation:  $\sqrt{ }$  $\overline{\phantom{a}}$  $\mathbf{I}$ 1 0 0 *dx* 0 1 0 *dy* 0 0 1 *dz* 0 0 0 1  $\overline{1}$  *∗* Τ  $\sqrt{ }$  $\Big\}$  $\mathbf{I}$ *x y z* 1 ֧<sup>֓</sup>׀  $\Big| =$  $\mathcal{L}$  $\sqrt{ }$  $\Big\}$  $\mathbf{I}$ *x* + *dx y* + *dy z* + *dz* 1 ן.  $\cdot$  $\mathcal{L}$

What is OpenGL? Basic Concepts Shading Pipeline **Model View Transformation** Vulkan The End<br>000 0000 000000000000 **00000000** 000 0

Translation:

\n
$$
\begin{bmatrix}\n0 & 0 & 1 & dz \\
0 & 0 & 0 & 1\n\end{bmatrix} \times \begin{bmatrix}\nz \\
z \\
1\n\end{bmatrix} = \begin{bmatrix}\nz + dz \\
1\n\end{bmatrix}
$$
\nScale:

\n
$$
\begin{bmatrix}\nSx & 0 & 0 & 0 \\
0 & sy & 0 & 0 \\
0 & 0 & sz & 0 \\
0 & 0 & 0 & 1\n\end{bmatrix} \times \begin{bmatrix}\nx \\
y \\
z \\
z\n\end{bmatrix} = \begin{bmatrix}\nx * sx \\
y * sy \\
z * sz \\
1\n\end{bmatrix}
$$
\nRotation:

\n
$$
\begin{bmatrix}\nx & 0 & 0 & 0 \\
0 & \cos \theta & -\sin \theta & 0 \\
0 & \sin \theta & -\cos \theta & 0 \\
0 & 0 & 0 & 1\n\end{bmatrix} \times \begin{bmatrix}\nx \\
y \\
z \\
z\n\end{bmatrix} = \begin{bmatrix}\nx \\
\cos \theta y - \sin \theta z \\
\sin \theta y + \cos \theta z \\
1\n\end{bmatrix}
$$

## What is OpenGL? Basic Concepts Shading Pipeline **Model View Transformation** Vulkan The End<br>000 0000 00000000000 000**000000** 000

### The OpenGL Coordinate System

OpenGL uses a **right handed** coordinate system

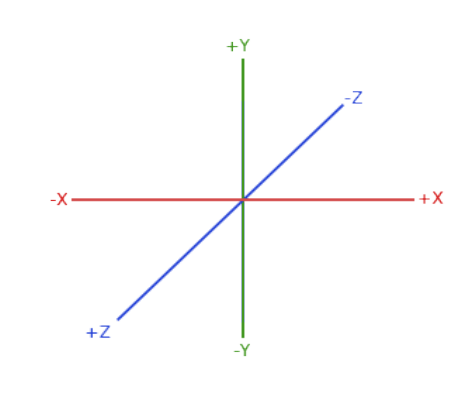

101181121121 2 990 https://learnopengl.com/Getting-started/Coordinate-Systems

### From a 3D model to a 2D image

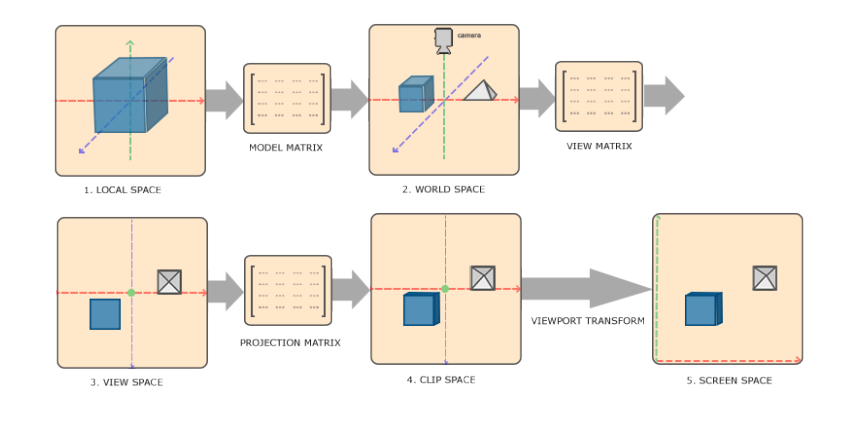

101181121121 2 990 https://learnopengl.com/Getting-started/Coordinate-Systems

### From a 3D model to a 2D image

- ▶ Model: Object position relative to world origin
- ▶ View: Camera position
- ▶ Projection: Project 3D scene onto a 2D image
- ▶ Clipping: All vertices not within [*−*1*.*0 *. . .* 1*.*0] will be discarded

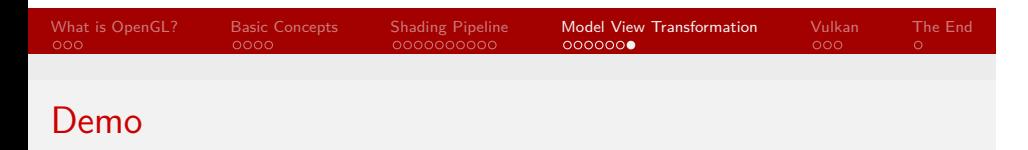

Example 0x

What is Vulkan?

- ▶ Vulkan is a "next-gen" graphics API
- ▶ Developed by the same people as OpenGL (Khronos Group)
- ▶ Will **not** replace OpenGL in the near future
- ▶ Orientated around a command buffer / command pipeline structure

- ▶ Far more low level than OpenGL
- ▶ Thread and memory management left to application
- ▶ sophisticated validation and diagnostic layers
- ▶ similar API between mobile and desktop

# What is OpenGL? Basic Concepts Shading Pipeline Model View Transformation Vulkan The End<br>000 0000 00000000000 000000000 0000000 000

Disadvantages

- ▶ Far more low level than OpenGL
- ▶ No thread and memory management
- ▶ A lot more boilerplate to set up

**References** 

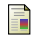

**OpenGL Specification** The OpenGL © Graphics System: A Specification (Version 4.0 (Core Profile) - March 11, 2010) https://www.khronos.org/registry/OpenGL/specs/gl/glspec40.core.pdf

**Learn OpenGL** A good tutorial to ge started with OpenGL https://learnopengl.com/